**Burg Crack Download PC/Windows 2022 [New]**

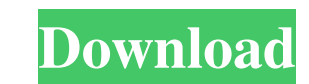

**Burg Free License Key**

Burg is a full-featured text-based Linux client with support for NNTP, which is the official protocol of the Usenet newsgroup system. It supports a variety of other Internet services, such as FTP and HTTP. Burg is configured via a XML menu configuration file, which allows users to modify virtually every aspect of the application. Burg can be used to fetch, download, and view Usenet Newsgroup articles and supporting files. Burg Key Features: • Usenet newsgroup support • Fast Usenet newsgroup news downloads • An integrated web interface • Configurable interface configuration file • Configurable POP/IMAP/SMTP Mail client • Configurable proxy settings • Built in web browser • SSH client Burg Includes the following components: • Burg • Burg-admin • Burg-admin-static • Burg-webmail • Burg-files • Burg-imap • Burg-irc • Burg-mail • Burg-pop3 Burgadmin-static Burg-admin-static includes all the components that you normally need to be a part of managing Burg. All configuration can be managed through Burg-admin. It is made up of the following components: • Burg-admin-static-config • Burg-admin-static-files • Burg-admin-static-dynamic • Burg-admin-static-globals • Burg-admin-static-log • Burg-admin-static-monitor • Burg-admin-static-spool • Burg-admin-static-spool-files Burgadmin-static-config Burg-admin-static-config is a location where all the configuration settings are kept. You can create a customized configuration file by simply adding a new configuration option in this location. The configuration file you create will override any existing settings. However, any options added will only take effect when the configuration file is modified. Burg-admin-static-config-examples Burg-admin-static-config-examples is a sample configuration file included with Burg-admin-static. This file will allow you to quickly modify the configuration of Burg and get an idea of how it works. It includes the following options: • Options • Configurations • Functions • Examples Burg-admin-static-config-examples-showhide Burg-

**Burg Crack+ Download**

"Keymacro is a GNU Emacs macro package for creating keyboard shortcuts. This program extends Emacs' simple "define-key" macro facility to make simple keyboard macros more powerful and flexible than Emacs. Macros are simple little programs written in the lisp language that are stored with the file they are used with. Keymacro makes them easy to define and use. Keymacro is now a part of the GNU Emacs distribution. It is an addon to Emacs, which is a full-screen text editor for the UNIX operating system. See About Keymacro: Keymacro is a keyboard macro package for the GNU Emacs text editor. It is the standard macro package for GNU Emacs. With Keymacro, Emacs users can define macros to execute almost any standard UNIX command-line program or program with a built-in command-line interface. Keymacro can execute commands in many languages, such as Lisp, Guile, C, Java, D, Pascal, Bash, Bash, Emacs Lisp, AWK, Fortran, Perl, PHP, Tcl, TSQL, Scheme, Forth, JScript, and SQL. You can use Keymacro to make key-combinations to execute UNIX programs or other programs that run from the command line. It is also possible to use Keymacro to make simple macro-definitions to do simple key-combinations to execute commands. You can execute programs that are found in the file system or in your ~/.emacs.d directory. You can also make macros to run programs that are already saved in Emacs. In other words, you can use Keymacro to define macros to execute commands that would normally be run from the command line." Features include: \* Customizable keyboard shortcut commands \* Keymacro is built using an object format, so it can be used in different versions of Emacs. For example, it can be used with Emacs 21, Emacs 22, and Emacs 23. \* The menu is built from Lisp, so it works well with GNU Emacs without modifying it. \* Define macros on the keyboard by using the hot-keys CTRL-x and CTRL-o. \* Define macros by using the keyboard. For example, you can use the arrow keys to 1d6a3396d6

**Burg Download**

Burg is a program to manage your icons and folders in a graphical and very simple way. Use a pointing device to navigate in the app, press the shortcuts key to cycle through the main menus or the "I" shortcut key to display the help screen. Use the menus to select an icon to toggle it in or out or to choose a folder. You can then drag the icons to rearrange them in any order you like. When you are done you can always save your icon position using the "I" shortcut key. The program is completely scriptable and can also read and write.ICS format (used by some wifis to store their list of available networks). Features: - support for static or dynamic icons - support for "cloned" icons (this is automatically configured at startup, no need to define it yourself) - support for unlimited number of icons - support for customizable keyboard shortcuts (and their order) - interactive help, so it's not a big program and you can use it without being an expert on CLI - support for directories - optional icon border - optional icon outline optional icon shadow - optional custom backgrounds - customizable menu style (menu font, font size, menu text colors, etc.) - configurable icon sizes - configurable icon spacing - configurable icon shadow sizes - configurable icon shadow spacing - configurable icon border sizes - configurable icon border spacing - support for search and restore capabilities (the "I" shortcut key) - optional line graph display (useful to see at once how many icons you have and how they are stored in your directory) - optional interactive graphing capability (useful to see at once how many icons you have and how they are stored in your directory) - optional dump to \*.ics format - optional hide to ".hide" capability Known problems: The keybindings need to be properly set up in your config file so the actual defaults take effect. See the online help for more info. Warning: the following features have not been implemented: - custom icons (for now you can use color bits to change a single icon) - more complex directory structure - support for move/rename/delete (have to be implemented by the program) Also, for now the icon manager is

**What's New In?**

Burg is a full featured menu system with a rich set of menus and options. It can work in a text mode for simple use, or a graphic mode for more

fancy output, all with configurable options. It works on every modern Unix and Microsoft Windows variant as well as on the \*BSD's and Solaris' Operating systems. Burg is released under the GNU General Public License. Reviews The Burg menu system is really nice. It is very fast and responsive. It is also very versatile. You can use it to present menus on the monitor, text menus on the console and menus on the VGA screen. Burg was never released as a finished product, but we do now have a version which is now feature complete. If you find Burg to be a perfect fit for your needs, but you can't use it for whatever reason, we'd like to have you test Burg. Send your feedback to us (forums@burg.org) and let us know what features you'd like to see in a future version. Availability For installation instructions, download Burg, unzip it and run the resulting burg-install program. You will need at least 4MB free disk space for Burg to operate properly. This program was compiled on Burg 0.4.0 , GNU C library 2.2.2 and built on Unix (Sun-4.1.4-32). Burg is run on FreeBSD , Linux , OSX , Solaris and other Unix-like systems. Burg is not currently run on Windows . This program requires C compiler tools and header files. You should be able to obtain these from a Unix system (available from most Unix vendors). If you don't have these available, contact your vendor for assistance. If you wish to compile Burg from source, then you will need the following: Burg version 0.4.0 Newer C compiler tools (you will have to figure out which are required on your system) Burg requires either GNU make or Automake to build. If you wish to use Burg on FreeBSD, then you must obtain the FreeBSD base system. If you wish to use Burg on Linux or OSX, you will need to install the base system. To install on Linux and OSX, go to Note: Be sure to install the `configure' script (it's a separate package) as this script is the only way to generate a make file (you can use a different compiler if you want to but then you have to have the necessary include files and compiler source code). If you wish to use Burg on Windows, you will need to build it in conjunction with the

## **System Requirements:**

<https://delicatica.ru/2022/06/07/images-in-a-window-crack-lifetime-activation-code-download/> <http://www.bayislistings.com/bluetooth-proximity-lock-crack-pcwindows/> <https://herbariovaa.org/checklists/checklist.php?clid=18964> <https://dreskapicharrufas.wixsite.com/anquibutinc/post/birthday-agent-crack-license-key> [https://scrolllinkupload.s3.amazonaws.com/upload/files/2022/06/O4fDx8fYQXn7UZkc3fA5\\_07\\_f05851836178b86db978f77bc4887d47\\_file.pdf](https://scrolllinkupload.s3.amazonaws.com/upload/files/2022/06/O4fDx8fYQXn7UZkc3fA5_07_f05851836178b86db978f77bc4887d47_file.pdf) <https://365hdnews.com/2022/06/07/vscenegis-crack-license-key-mac-win-latest/> <https://xn----7sbbtkovddo.xn--p1ai/linear-technology-noise-crack/> <http://stealthilyhealthy.com/?p=2460> <http://mysquare.in/?p=7883> <http://nuihoney.com/winbuilder-crack-free-download-latest/> <http://mycryptojourney.blog/?p=20540> <http://www.fuertebazar.com/2022/06/07/xbla-crack-product-key-free-download-x64/> <https://thebrothers.cl/midi-display-crack-activation-code-mac-win-latest-2022/> [https://facejoox.com/upload/files/2022/06/qymLPhRDrqSZpFLTrPZe\\_07\\_6cd55c71179e16dddc013c9c1f910e60\\_file.pdf](https://facejoox.com/upload/files/2022/06/qymLPhRDrqSZpFLTrPZe_07_6cd55c71179e16dddc013c9c1f910e60_file.pdf) <https://glammazone.com/wp-content/uploads/2022/06/torynai.pdf> <https://goldeneagleauction.com/wp-content/uploads/2022/06/walmvol.pdf> <http://bonnethotelsurabaya.com/?p=3531> [https://facenock.com/upload/files/2022/06/FRLug2TjlBk3Vfas39PK\\_07\\_597aaa1450e4e5ac1f5e0f81bc717656\\_file.pdf](https://facenock.com/upload/files/2022/06/FRLug2TjlBk3Vfas39PK_07_597aaa1450e4e5ac1f5e0f81bc717656_file.pdf) <http://www.truenorthoutfitters.net/2022/06/06/midi-patch-browser-crack-activator-free-download-pc-windows/> [https://waappitalk.com/upload/files/2022/06/Fjwc7JLZ8nek7xcm6g2Y\\_07\\_6cd55c71179e16dddc013c9c1f910e60\\_file.pdf](https://waappitalk.com/upload/files/2022/06/Fjwc7JLZ8nek7xcm6g2Y_07_6cd55c71179e16dddc013c9c1f910e60_file.pdf)

Minimum: OS: Windows 7 Processor: Intel Core i3 Memory: 2 GB RAM Graphics: ATI Mobility Radeon HD 5670 DirectX: Version 9.0c Hard Drive: 50 GB free space Additional Notes: Please exit any opened applications prior to installation. Important: This may take a while to install! Do not turn off or restart your computer during the installation process. The installation will be on a partition that is unallocated. This means that it is